## 求職者支援訓練コース案内

【5月開講】 【実践コース】

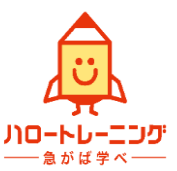

【オフィスワーク科】

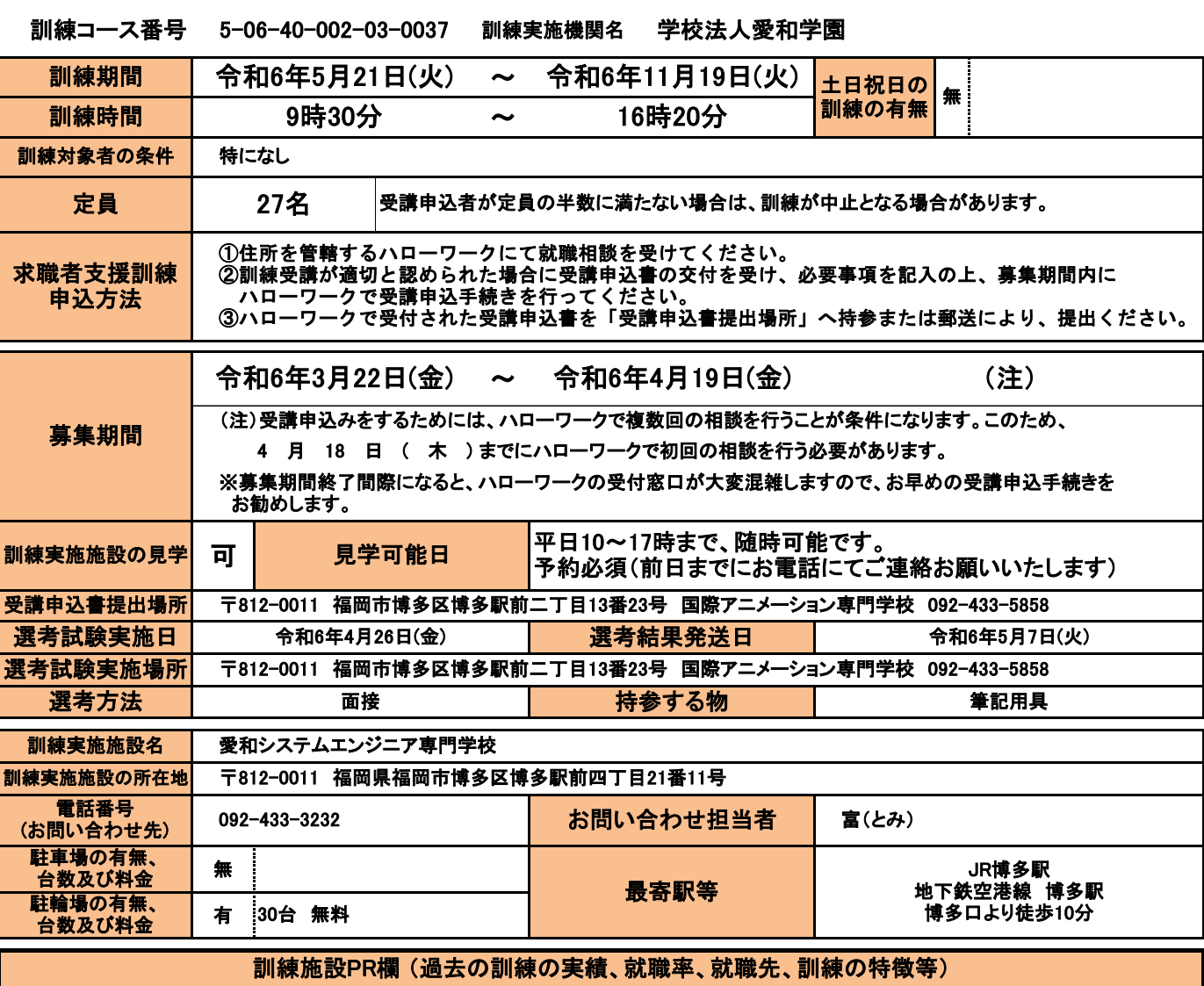

・職業訓練校にて経歴豊富な講師陣です。基礎から応用まで習得可能です。

- ・学ぶ内容をしぼったカリキュラムで、しっかりパソコン操作を学べます。
- ・検定試験も学校内実施、慣れた環境・パソコンで受験いただけます。

・キャリアコンサルタントがいつでも相談を受け付けています。見学でもご相談可能です。 お気軽にお問い合わせください。

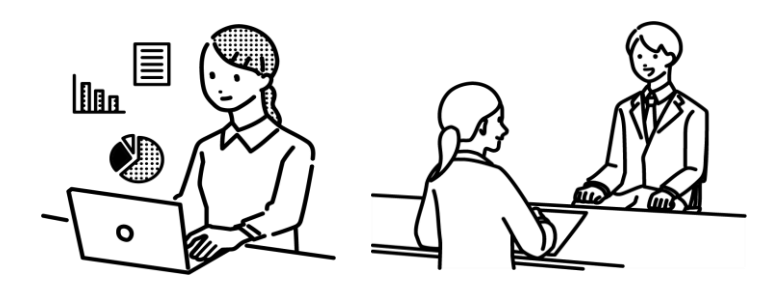

※ 訓練実施施設(愛和システムエンジニア専門学校)と "応募書類提出場所" "選考(面接)試験会場"が**異なり**ます。 住所のご確認をよろしくお願いいたします。

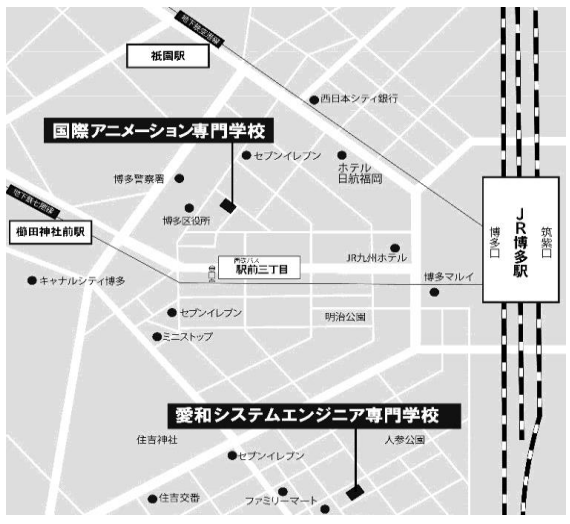

訓練実施機関名: 学校法人愛和学園

訓練カリキュラム

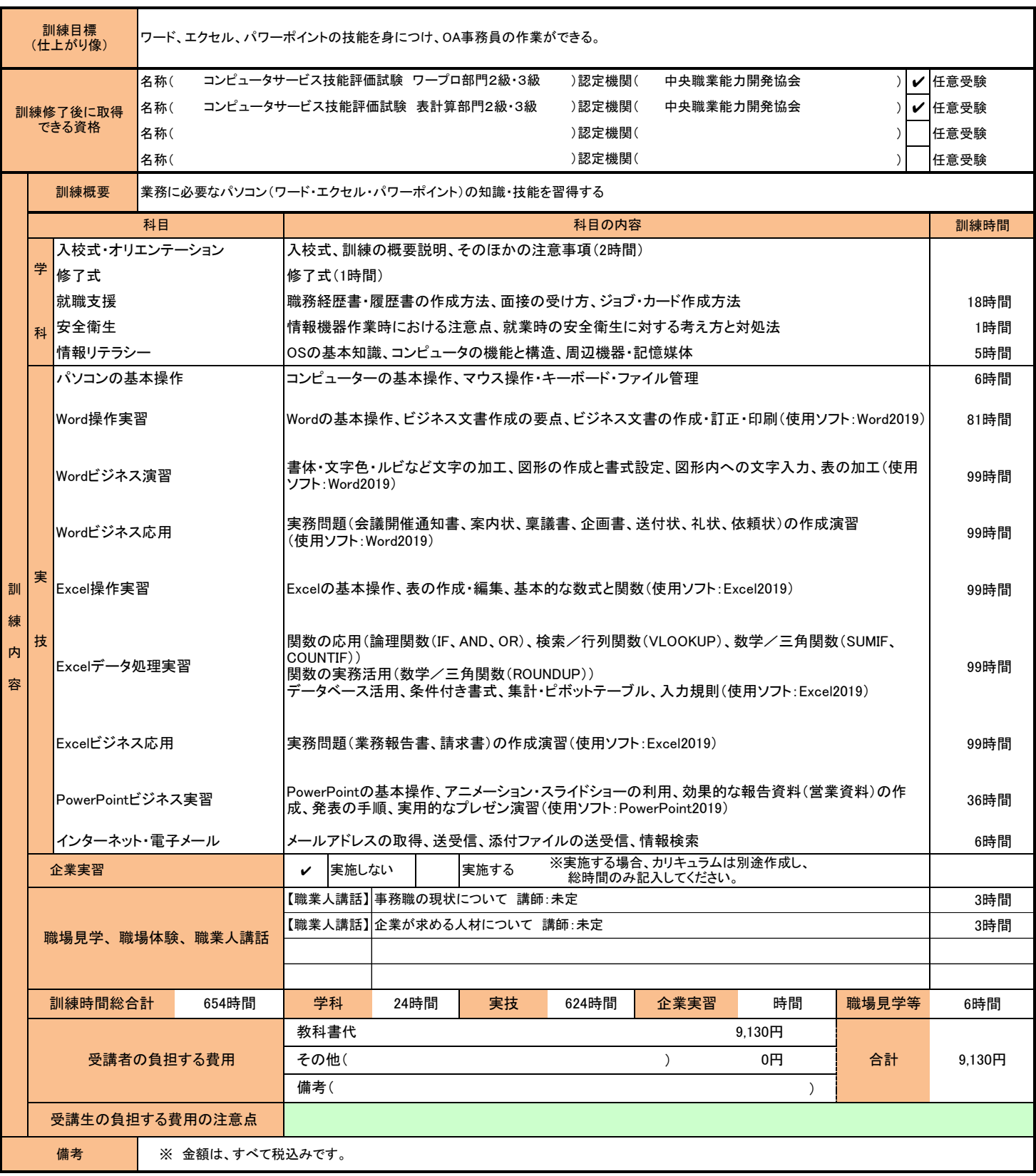

(注1)ハローワークで職業相談を受け、現在有する技能、知識等と労働市場の状況から判断して、就職するための職業 訓練を受講することが必要と判断された方に対して、次回の職業相談時に適切な訓練コースの受講申込書が交付 されます。(初回の相談時においては、受講申込書は交付されません。)当該受講申込書を募集期間内に訓練実 施機関までご提出ください。

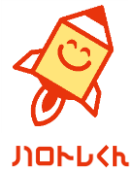

(注2)求職者支援訓練を受講する方は、就職支援措置の実施に当たるハローワーク職員の指導又は指示に従うとともに、 自ら進んで、速やかに 職業に就くように努めなければなりません。